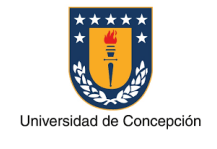

Página: 1 de 14

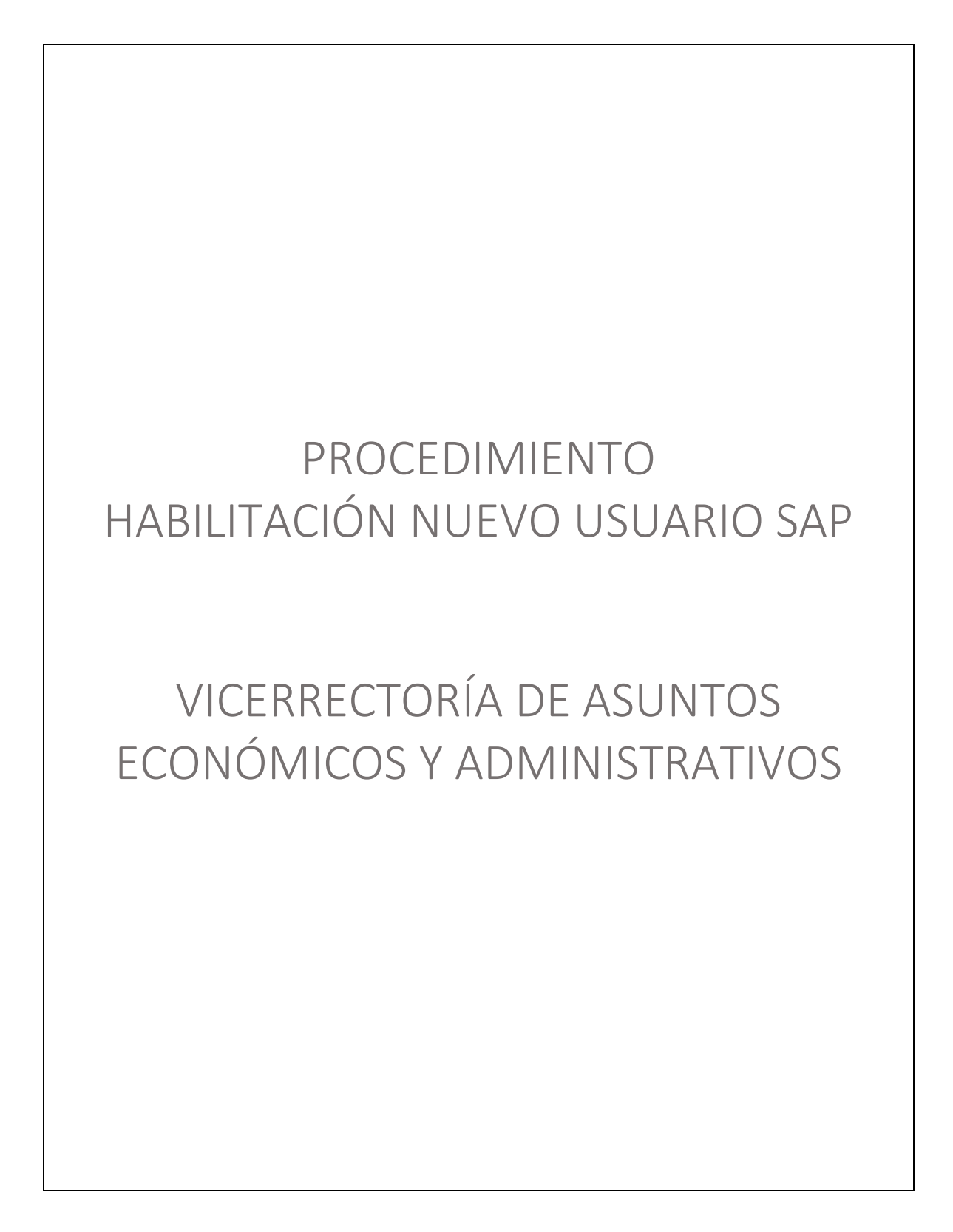

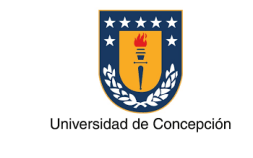

### REVISIONES

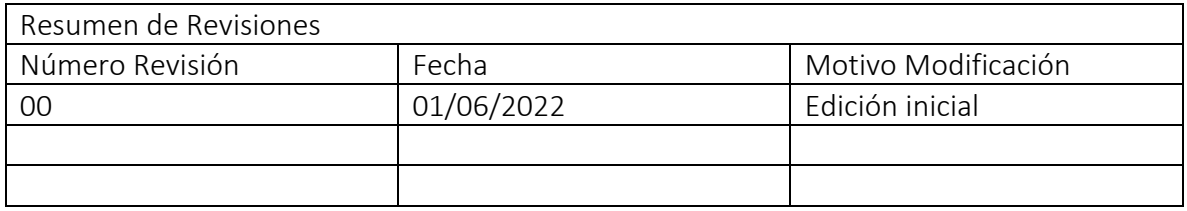

#### APROBACIONES

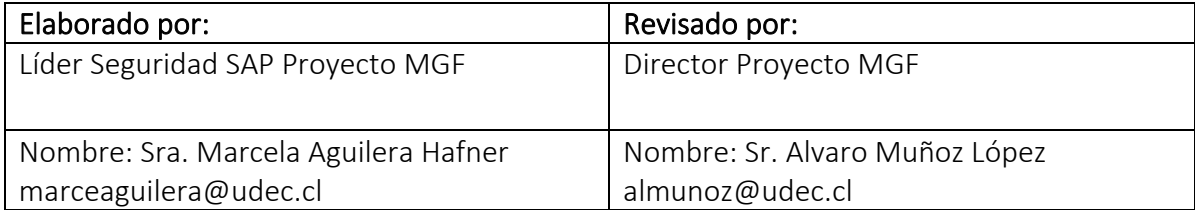

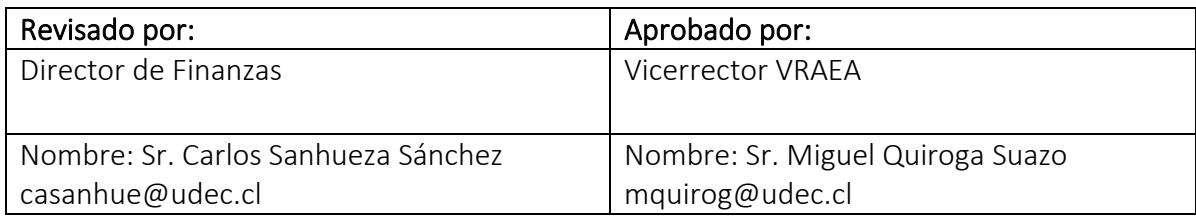

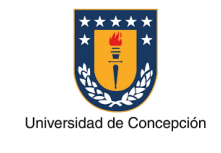

Página: 3 de 14

# ÍNDICE DE CONTENIDOS

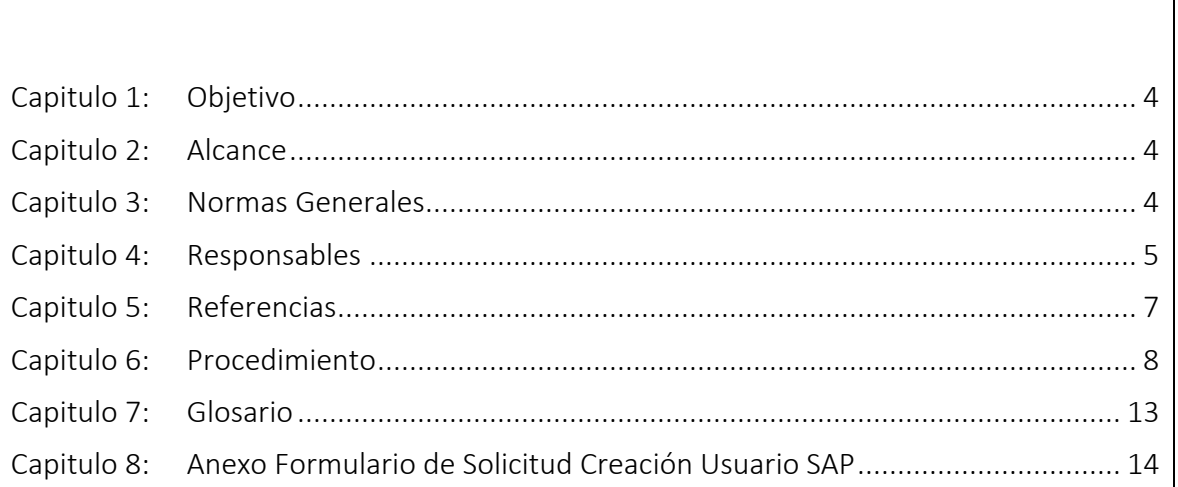

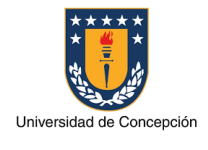

### Capitulo 1: Objetivo

El presente procedimiento tiene por objetivo establecer los pasos, actividades claves y formularios necesarios para la habilitación de un nuevo usuario en el sistema SAP ERP de la Universidad de Concepción.

## Capitulo 2: Alcance

Este procedimiento es aplicable en cada uno de los Organismos de la Universidad de Concepción que requiera de un usuario para realizar operaciones en el sistema SAP. También atañe a los equipos de soporte de la Dirección de Tecnologías de Información (DTI) y del Proyecto MGF.

### Capitulo 3: Normas Generales

El Organismo que solicite la habilitación de un nuevo usuario en el sistema SAP ERP de la Universidad de Concepción declara conocer el presente procedimiento.

Es la jefatura superior del Organismo perteneciente a la Universidad de Concepción quien deberá realizar la solicitud de un nuevo usuario SAP para este.

El medio a través del cual se realiza la solicitud es el sistema de Mesa de Ayuda SAP, ya sea ingresando al sistema o enviando un correo electrónico a la casilla mas@udec.cl.

La asignación de licencia para un nuevo usuario en el sistema SAP ERP Productivo debe ser aprobada, de forma previa a la habilitación del usuario SAP, por el Director de Finanzas.

Es necesario que el trabajador/a a quien se asigna un nuevo usuario SAP haya aprobado el taller de "Conceptos Básicos y Navegación SAP" previamente a la habilitación del usuario en el ambiente SAP Productivo.

La habilitación de un nuevo usuario SAP implica la actualización y nueva aprobación del Acta de Asignación Cargos MGF del Organismo a la que este pertenece.

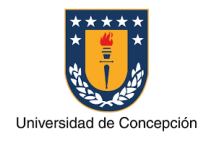

### Capitulo 4: Responsables

### Jefatura

La jefatura del Organismo es responsable de realizar las siguientes actividades:

- Enviar la solicitud de creación de usuario SAP a la Mesa de Ayuda SAP.
- Especificar en la solicitud, el Cargo MGF que tendrá el nuevo usuario SAP solicitado.
- Aprobar una nueva versión del Acta de Asignación Cargos MGF de su Organismo.

### Agente Mesa de Ayuda SAP

El Agente de Mesa de Ayuda SAP es responsable de gestionar la solicitud de creación de usuarios SAP y las condiciones necesarias para su uso.

### Director de Finanzas

El Director de Finanzas es responsable de aprobar la asignación de una licencia a un nuevo usuario SAP.

## Agente Gestión del Cambio MGF

El Agente de Gestión del Cambio del proyecto MGF es responsable de realizar las siguientes actividades:

- Confirmar que el trabajador/a, a quien se le asignará un usuario SAP, ha aprobado el taller "Conceptos Básicos y Navegación SAP" y en el caso de no ser así entonces lo introducirá a este taller.
- Coordinar las capacitaciones que el trabajador/a, a quien se le asignará un usuario SAP, requiera según las actividades que realizará en el sistema.
- Informar al Consultor de Soporte Seguridad SAP cuando el trabajador/a haya completado la Capacitación Básica necesaria para su habilitación como usuario SAP en el ambiente SAP Productivo.

## Encargado Soporte DTI

El Encargado de Soporte de la DTI es responsable de gestionar la instalación y configuración del software SAPGui para el uso del sistema SAP en el computador de la persona a quien se le asigna un usuario SAP.

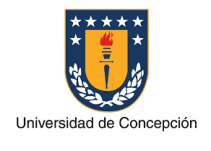

Página: 6 de 14

### Consultor Soporte Seguridad SAP

El Consultor de Soporte Seguridad SAP es responsable de realizar las siguientes actividades:

- Implementar en los sistemas SAP la solicitud correspondiente a la creación de usuarios SAP.
- Modificar el Acta de Asignación Cargos MGF del Organismo según lo solicitado y enviar esta a la Jefatura correspondiente para su aprobación y firma.

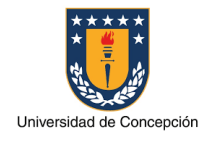

### Capitulo 5: Referencias

#### Manual de Navegación SAP

Portal Ayuda SAP - Sección "PROCDEDIMIENTOS MANUALES, INFOGRAFIAS" - CONCEPTOS BÁSICOS Y NAVEGACIÓN SAP

### Material SAP

Conceptos Básicos http://ayudasap.udec.cl/sites/default/files/0- Conceptos%20B%C3%A1sicos%20y%20Navegaci%C3%B3n%20B%C3%A1sica%20- %20Parte%20I\_0.pptx

#### Navegación SAP - Parte 1

http://ayudasap.udec.cl/sites/default/files/Navegaci%C3%B3n%20SAP%20- %20Parte%201\_0.pdf

### Navegación SAP - Parte 2

http://ayudasap.udec.cl/sites/default/files/Navegaci%C3%B3n%20SAP%20- %20Parte%202\_0.pdf

### Videos de Taller "Conceptos Básicos y Navegación SAP"

Portal Ayuda SAP - Sección "PROCDEDIMIENTOS MANUALES, INFOGRAFIAS" - CONCEPTOS BÁSICOS Y NAVEGACIÓN SAP

Links grabaciones del Curso:

Curso de Conceptos Básicos SAP https://web.microsoftstream.com/video/18638d92-bca5-4a97-9aad-7e0114c927c8

Curso de Navegación SAP - Parte 1 https://web.microsoftstream.com/video/b1fee451-2b23-4956-8af1-6f8728193fd4

Curso de Navegación SAP - Parte 2 https://web.microsoftstream.com/video/5dee1902-367a-45b6-8734-1c607ad6eaab

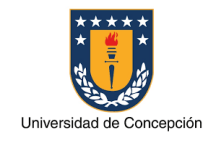

Página: 8 de 14

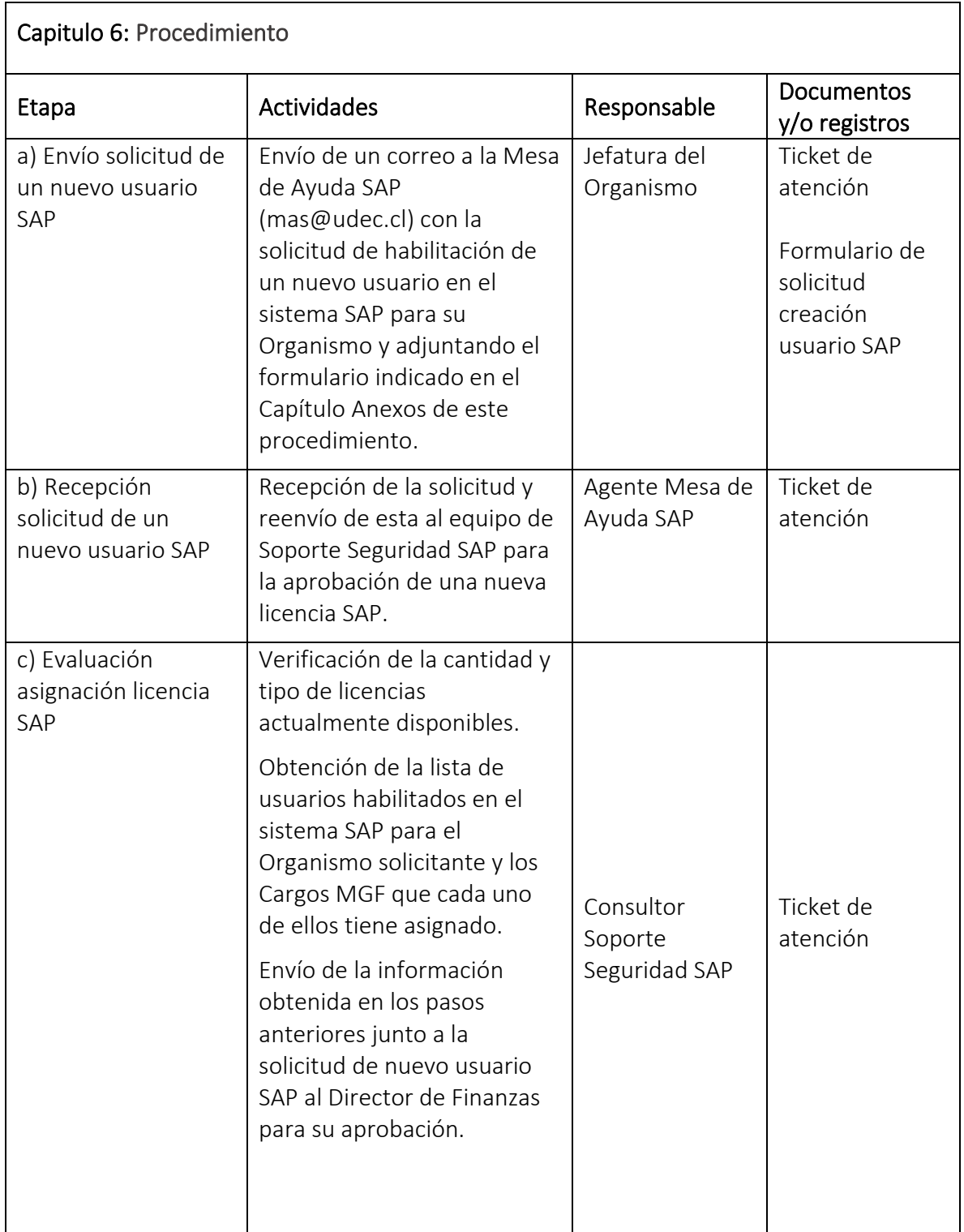

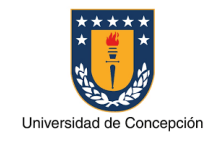

Página: 9 de 14

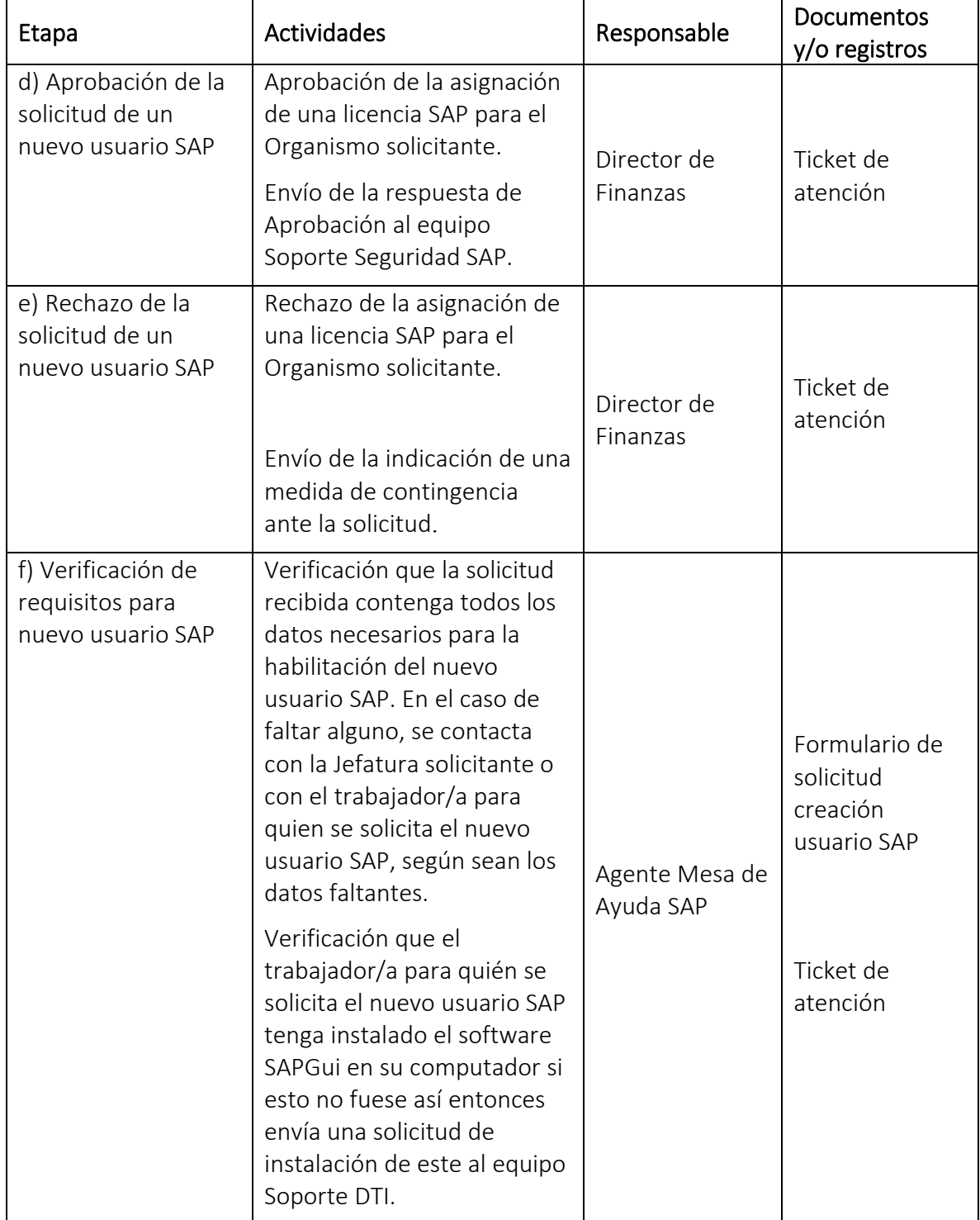

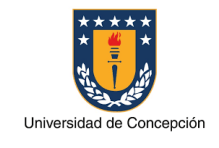

Página: 10 de 14

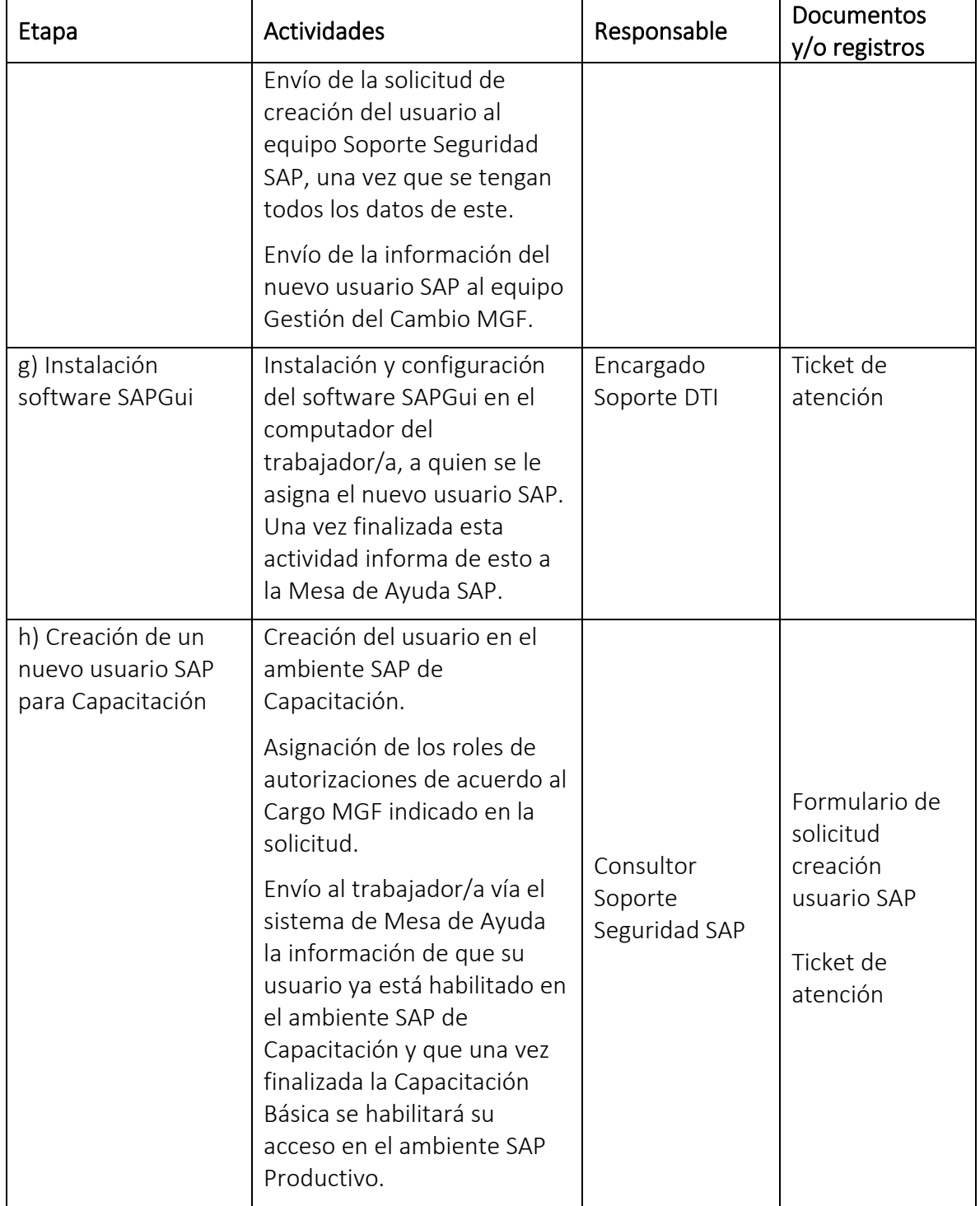

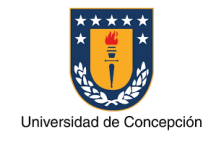

Página: 11 de 14

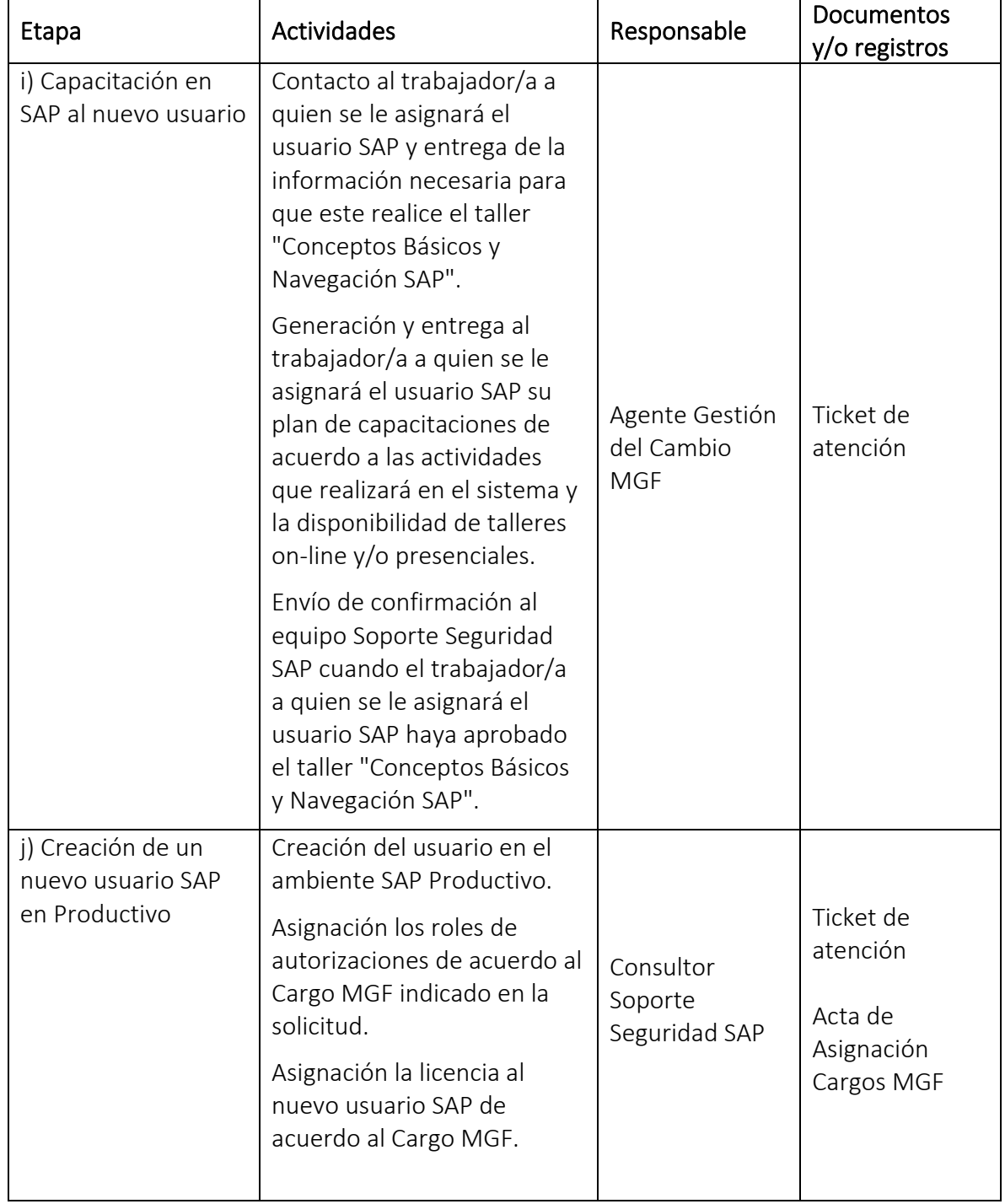

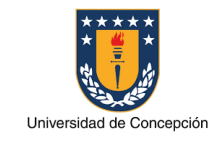

Página: 12 de 14

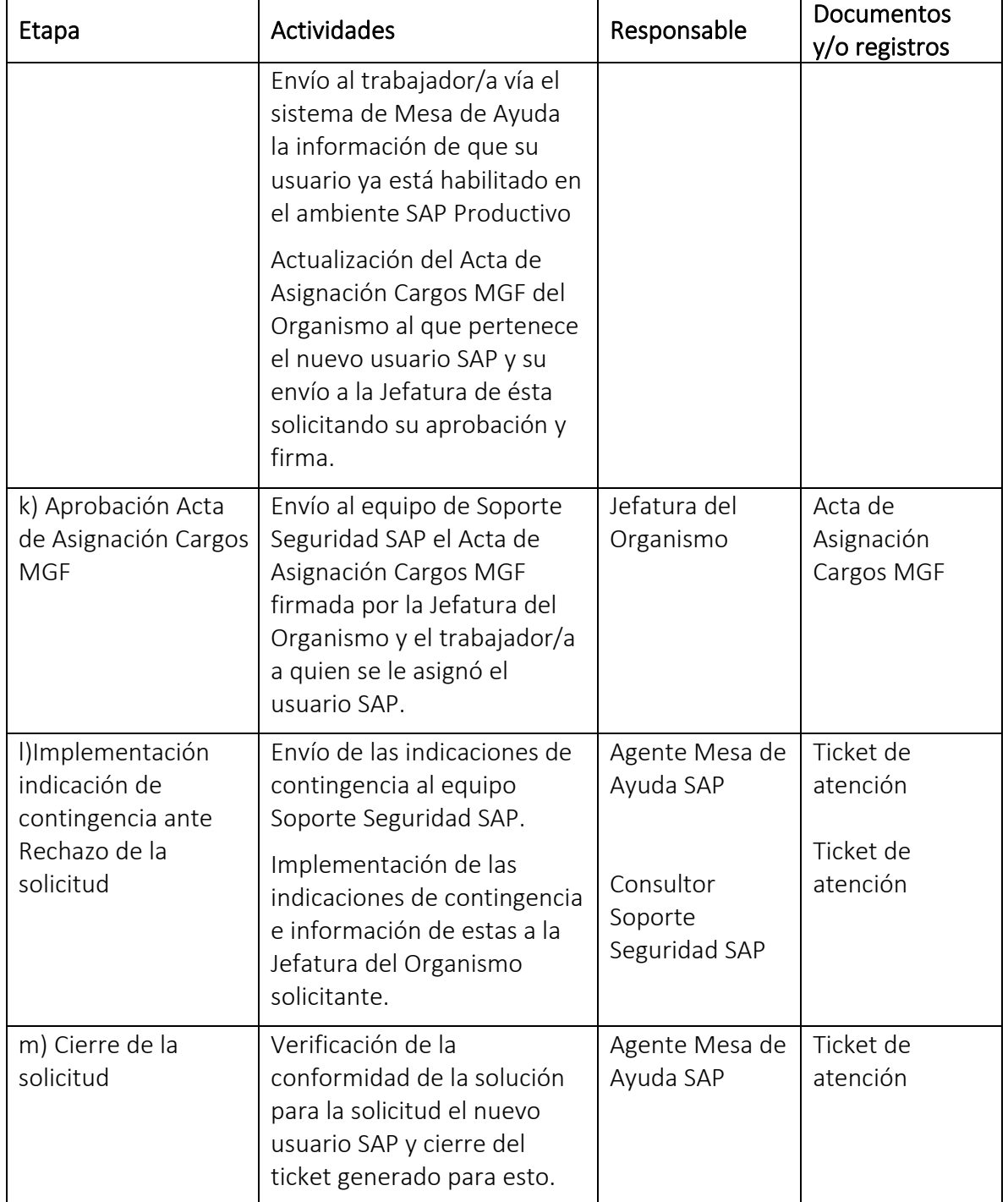

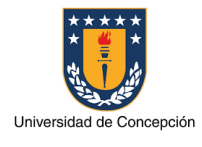

### Capitulo 7: Glosario

Usuario SAP: Identificador o nombre con el cual una persona accede al sistema SAP donde tiene asignado un determinado perfil de autorizaciones.

Trabajador/a: Persona que realiza tareas administrativas en un Organismo de la Universidad de Concepción.

Organismo: Facultad, Vicerrectoría, Dirección, Instituto, Centro y otras reparticiones de la Universidad de Concepción.

Jefatura: Cargo de mayor jerarquía de autoridad en un Organismo de la Universidad de Concepción.

Director Finanzas: trabajador/a de la Universidad de Concepción a cargo de la Dirección de Finanzas en la Vicerrectoría de Asuntos Económicos y Administrativos.

Soporte DTI: Area perteneciente a la Dirección de Tecnologías de Información (DTI) de la Universidad de Concepción.

Soporte Seguridad SAP: Area dependiente de la Vicerrectoría de Asuntos Económicos y Administrativos, especializada en los aspectos de seguridad del sistema SAP ERP de la Universidad de Concepción.

Mesa de Ayuda SAP: Entidad dependiente de la Vicerrectoría de Asuntos Económicos y Administrativos para la gestión de las solicitudes de soporte de los usuarios SAP.

Gestión del Cambio MGF: Area perteneciente al Proyecto MGF para los procesos de gestión del cambio y capacitaciones.

Cargo MGF: conjunto de actividades que un usuario tiene asignadas para realizar en el sistema SAP.

Rol SAP: conjunto de transacciones necesarias para realizar alguna actividad funcional o técnica en el sistema SAP.

Acta Asignación Cargos MGF: documento formal aprobado por la Jefatura de cada Organismo donde se define la estructura administrativa para la operación en el sistema SAP, especificando los trabajadores/ras que son usuarios SAP titulares y usuarios suplentes junto al Cargo MGF de cada uno de ellos.

Capacitación Básica: conjunto mínimo de talleres de capacitación o workshop SAP que el trabajador/a debe realizar de acuerdo a su Cargo MGF.

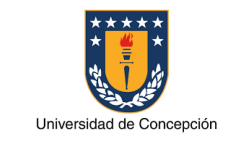

Página: 14 de 14

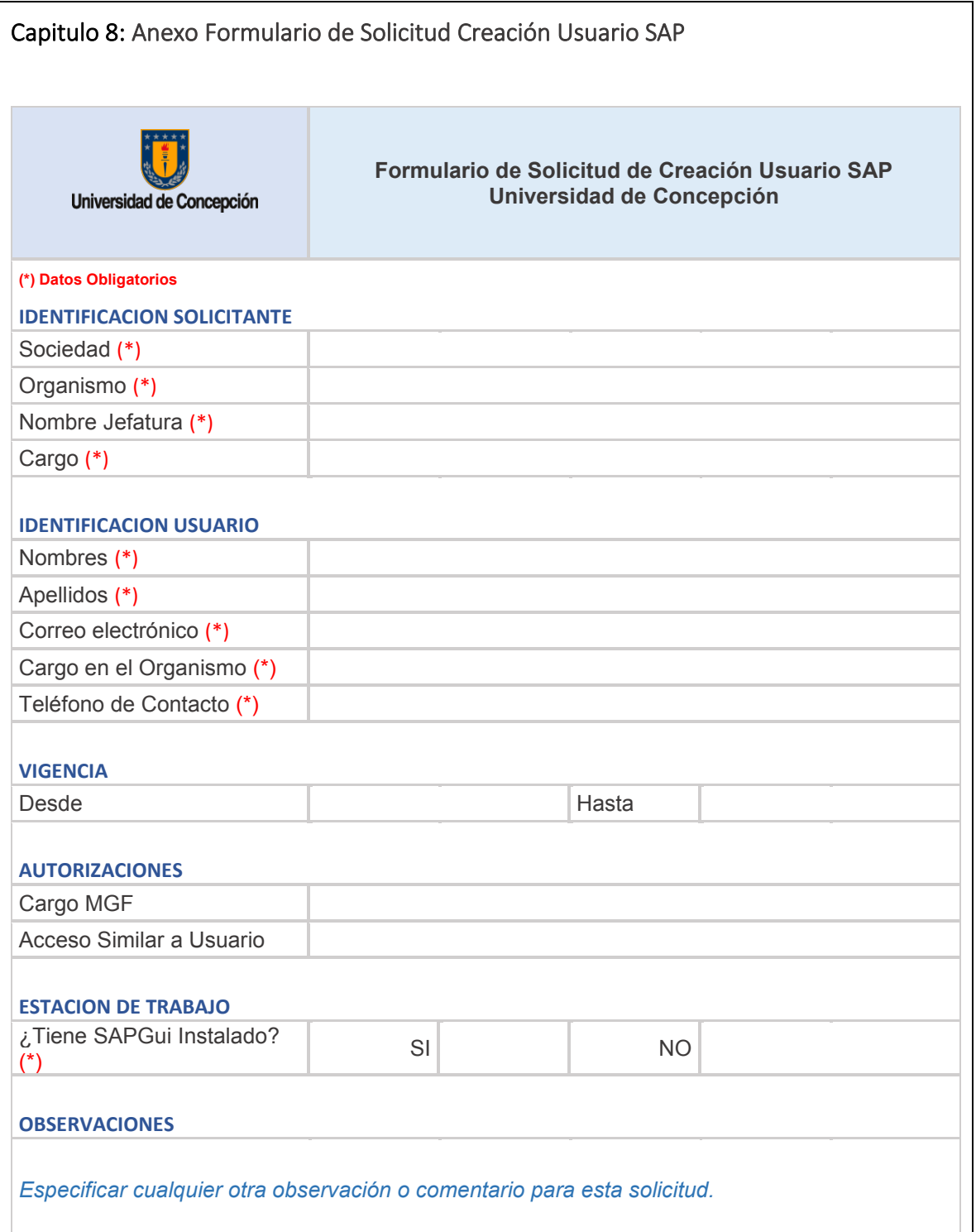